# Writing a Scientific Paper in LATEX

Ahmad Lotfi

Received date Accepted: date

Abstract In the previous tutorial, you have learnt how to work with LATEX. In this tutorial you write your first scientific paper in LATEXin just under 10 minutes. We will use the class file provided by the publisher to format our document. Simply by changing the first line of your earlier file, we should have a paper formatted as required by the publisher.

Please feel free to use this document and simply steal from this document! More information available from [1], [2].

# 1 Introduction

In the previous tutorial, you have learnt how to work with LAT<sub>E</sub>X. In this tutorial you write your first scientific paper in LATEXin just under 10 minutes. We will use the class file provided by the publisher to format our document. Simply by changing the first line of your earlier file, we should have a paper formatted as required by the publisher.

## \documentclass[twocolumn]{svjour3}

LATEX(pronounced La-Tech) is a document markup language and document preparation system for the TeX typesetting program. LAT<sub>EX</sub>Is a flexible typesetting package. Various fonts and sizes of font are available. For example typewriter, italic, emphasised, san serif, bold as well as the default roman. Combinations of some are possible emphasised san serif, for example.

Ahmad Lotfi School of Science and Technology Nottingham Trent University, Nottingham NG11 8NS, UK

E-mail: ahmad.lotfi@ntu.ac.uk

LATEXis an excellent package to deal with equations and graphics.

# 2 What Do I Need?

To start working with LAT<sub>EX</sub>, you will need LAT<sub>EX</sub> compiler and a text editor!

#### 2.1 LATEXCompiler

To convert your LATEXsource file, you will need a compiler to make real documents out of your LATEXsource file. MiKTeX is a free LAT<sub>E</sub>X compiler for windows and its installation is extremely simple. LaTeX compiler produces so called DVI file or PDF which can be then inspected and printed by YAP viewer or Adobe Reader. Download the package from: http://miktex.org/2.9/ setup

#### 2.2 LATEXEditor

You will also need a LAT<sub>EX</sub>Editor to write your text in, because you cannot just write it in MS Word or OpenOffice Writer and compile it from there. Just to set the record straight, LATEXis a markup language, which uses commands to make your text look bold, coloured or any other text alignments you want to put it in. Assuming that you are using Windows, you might want to TeXnicCenter available from:

http://www.texniccenter.org/resources/downloads

## 3 Producing a LaTeX LATEXDocument

The first line of the input file should normally consist of an appropriate \documentclass command. If an article (or similar document) is to be produced on A4 paper, and if the main body of the text is to be set with a font whose natural size is '12 point', then the appropriate \documentclass command is:

\documentclass[a4,12pt]{article}

Other forms of the \documentclass command can be used for letters, reports or books. If 12pt is omitted from the \documentclass command (with the preceding comma), then the document will be set in a '10 point' size. One may also replace 12pt with 11pt.

After the \documentclass command and these other optional commands, we place the command **\begin{docume1tEquations** This command is then followed by the main body of the text, in the format prescribed by the rules of LaTeX. Finally, we end the input file with a line containing the command \end{document}.

Your first LAT<sub>E</sub>Xfile could be something like this:

\documentclass[a4,12pt]{article} \begin{document} Hello World. \end{document}

#### 3.1 Document Classes

The way your document will look and be structured depends on the \documentclass command at the top of the file. Useful classes are: letter, article, for reports and journal articles and book for theses and books. For a specific publication, if you are given a document class, then replace the documentclass name to your class file.

#### 3.2 Sections

Articles are usually structured into sections, and books into chapters and chapter sections. To create a new section use \section{Section Title}. Subsection or Sub-sub-section can also be used. Sections can be cross referenced, if you \label them. For example the Introduction is section 1 in this document.

If you prefer a section without a number, then you should use \* after the section i.e. \section\*{Title}.

\documentclass[a4,12pt]{article} \begin{document} \section{Introduction} Hello World.\\ \section{More Text} More Text here. \end{document}

3.3 Spaces, Gaps, Breaks, etc.

Sometimes you want to over-ride the default formatting in various ways. Here are a few common examples. If you leave a blank line between two lines of text LATEXassumes that you want a new paragraph and indents accordingly.

Sometimes you don't want this indentation and the \noindent command is useful. Sometimes you may want to

break a line in a different place to the default in which case use  $\setminus \setminus$  to insert a line break.

\pagebreak will start a new page.

The real beauty of LAT<sub>EX</sub> is equations. For inline equations like,  $\mu(x_1, x_2) = 2x_1 + 2x_2$ , simply insert the instructions defining the equation between single \$ signs. If you want a display equation without a number put the instructions between \$\$'s like this:

$$
\mu(x_1, x_2) = \alpha 2x_1 + 2x_2
$$

If you want an equation to have a number then you need to use begin{equation} and \end{equation} for example

$$
\theta = \int Mx \, dx \tag{1}
$$

Numbered equations like equation  $(1)$  can be referenced using \ref.

Multi-line equations (without numbering) are produced like this:

$$
(af_{\theta_1} + bf_{\theta_2}) (x) := af_{\theta_1}(x) + bf_{\theta_2}(x)
$$
  
=  $x^t (a\theta_1 + b\theta_2).$ 

or with numbering like this:

$$
\Theta(n,T) = B(n,T) \times \Sigma(n,T)
$$
  
= { $\mu \mid \mu = X\beta, \ \beta^{nT}$ } \times { $\Sigma_{\epsilon} \mid i \neq j$ } (2)

Often you may want something like this:

$$
f(x_i) = \begin{cases} (\beta + 1)x_i^{\beta} & 0 < x_i < 1\\ 0 & \text{otherwise} \end{cases}
$$

the large { is achieved using the bracketing commands \left and \right along with the null bracket symbol '.'.

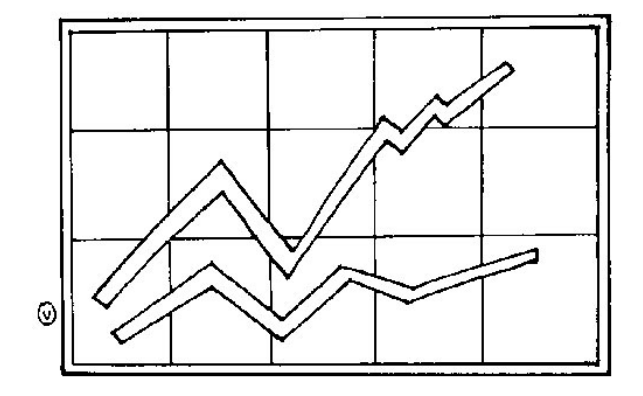

Fig. 1: Figure Caption.

#### 5 Figures

You will need to include figures. It is best to use .jpg, .eps or .pdf files. Save images in a folder and include them into your document.

```
\begin{figure}[h]
\centering
\includegraphics[width=8cm]{images/image1}
\caption{Figure Caption.}
\label{fig:image1}
\end{figure}
```
You can control size of figure and by adding a label, they can be referenced any any point. Figure 1 is saved in folder images.

Before using \includegraphics you should add graphics package. To add a package, add the following line after \documentclass.

```
\documentclass[a4,12pt]{article}
\usepackage{graphicx,epsfig,subfig}
\begin{document}
Hello World.
\end{document}
```
To add sub-figures use the following format which and the results are shown in Figure 2.

# 6 Tables

Nicely placed tables with captions, numbers and labels like table 1, can be produced with \begin{table} and \end{table}.

# 7 Lists

Devotees of the bullet point:

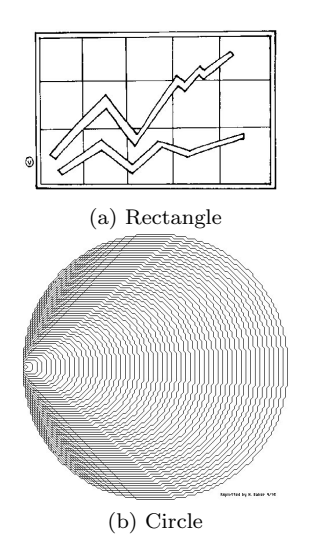

Fig. 2: Image caption. a) Rectangle, b) Circle.

- Should use the \begin{itemize} command to start a bulleted list.
- Should use the \item command to add items to the list.
- Should use the \end{itemize} command to end a bulleted list.

Numbered lists can be useful and use \begin{enumerate} and \end{enumerate} to generate the list.

- 1. the first item.
- 2. the second item.
- 3. the third item and possibly some sub-items. (a) examination questions.
	- (b) algorithms.
	- (c) er.

#### 8 Including Computer Code

Computer code represents a special problem, because it often uses characters that have a special meaning in

Table 1: Orbits of  $S_n$  in  $\Omega^3$  (with  $n > 3$ ) and in  $\Omega^4$ (with  $n > 4$ )

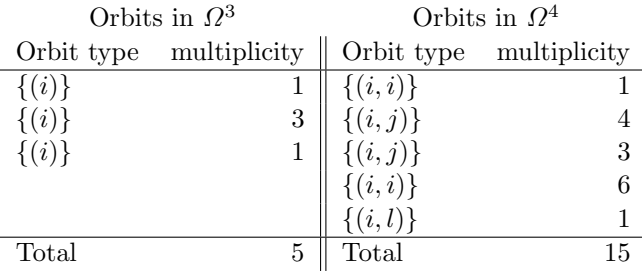

LATEXand is often carefully laid out in a way that the author does not want messed around by automatic text processing.

#### 9 Bibliography and references

Quite nice bibliography creating facilities are available using the BibTex program. Basically you create a separate file ('mybib.bib') containing all your references, cite them using \cite{ref1} in the document using standard commands and then place a command at the end of you document to create the reference list - only references that you actually cited will appear on this list. For example a few references added here [3], [4].

To create a 'bib' file, use your RefWorks and export references in BibTex format. You can format your references using different publishers style. You need a 'bst' file and you have to replace the default plain style with the publisher bibliography style file.

#### 9.1 Harvard Citation Style

If you want to use citation styles other than numerical, then you need an extra package. The first job is to add the following to your preamble in order to get Latex to use the Natbib package:

# \usepackage{natbib}

Also, you need to change the bibliography style file to be used, so edit the appropriate line at the bottom of the file so that it reads: \bibliographystyle{plainnat}. Once done, it is basically a matter of altering the existing \cite commands to display the type of citation you want.

```
\citet{lotfi09} for Lotfi et al. (2009)
\citep{lotfi09} for (Lotfi et al., 2009)
\citet*{lotfi09} for Lotfi & Langensiepen (2009)
```
The main commands simply add a  $t$  for 'textual' or p for 'parenthesised', to the basic \cite command. You will also notice how Natbib by default will compress references with three or more authors to the more concise 1st surname et al version. By adding an asterisk (\*), you can override this default and list all authors associated with that citation. There is a command called \bibpunct that can be used to override the defaults and change certain settings.

# \bibpunct{(}{)}{;}{a}{,}{,}

In summary, you need to add the following:

1. Add the following to your preamble of your tex file.

# \usepackage{natbib} \bibpunct{(}{)}{;}{a}{,}{,}

- 2. Replace \cite with \citep or \citet.
- 3. Add the following to the end of your document.

\bibliographystyle{plainnat} % or abbrvnat or unsrtnat \bibliography{myBib}

#### 10 Misc.

A table of contents can be inserted anywhere with the command \tableofcontents. You can also use:

- \listoffigures or
- \listoftables.

#### References

- 1. Wikipedia, "Latex Wikipedia, the free encyclopedia", 2010, [Online; accessed 15-Dec-2010].
- 2. Wikibooks http://upload.wikimedia.org/ wikipedia/commons/2/ 2d/LaTeX.pdf, "Latex", 2010, [Online; accessed 15-Dec-2010].
- 3. M. J. Akhlaghinia, A. Lotfi, C. Langensiepen, and N. Sherkat, "A fuzzy predictor model for the occupancy prediction of an intelligent inhabited environment", in 2008 IEEE 16th International Conference on Fuzzy Systems (FUZZ-IEEE), Piscataway, NJ, USA, 1-6 June 2008 2008, pp. 939–46, IEEE.
- 4. M. J. Akhlaghinia, A. Lotfi, C. Langensiepen, and N. Sherkat, "Occupancy monitoring in intelligent environment through integrated wireless localizing agents", in 2009 IEEE Symposium on Intelligent Agents, Piscataway, NJ, USA, 30 March-2 April 2009 2009, p. 7, IEEE.
- 5. M. J. Akhlaghinia, A. Lotfi, C. Langensiepen, and N. Sherkat, "Occupant behaviour prediction in ambient intelligence computing environment", International Journal of Uncertain Systems, 2008.
- 6. M. J. Akhlaghinia, A. Lotfi, C. Langensiepen, and N. Sherkat, "A fuzzy predictor model for the occupancy prediction of an intelligent inhabited environment", in IEEE World Congress on Computational Intelligence (WCCI2008), Hong Kong, 1-6 June 2008.
- 7. M. J. Akhlaghinia, Ahmad Lotfi, Caroline Langensiepen, and Nasser Sherkat, "Single-occupancy simulator for ambient intelligent environment", Journal of Internet Technology, vol. 9, no. 4, pp. 333–338, 2008, Compilation and indexing terms, Copyright 2009 Elsevier Inc.; undefined; undefined; undefined; undefined; undefined.
- 8. M. J. Akhlaghinia, Ahmad Lotfi, Caroline Langensiepen, and Nasser Sherkat, "Occupancy simulator for a single-occupant ambient intelligent environment", in 2008 7th IEEE International Conference on Cybernetic Intelligent Systems, CIS 2008, September 9, 2008 - September 10, London, United kingdom, 2008 2008, School of Science and Technology, Nottingham Trent University, Clifton Campus, Nottingham, NG11 8NS, United Kingdom, Inst. of Elec. and Elec. Eng. Computer Society, Compilation and indexing terms, Copyright 2009 Elsevier Inc.; T3: 2008 7th IEEE International Conference on Cybernetic Intelligent Systems, CIS 2008; undefined; undefined; undefined; undefined.
- 9. H. C. Andersen, A. Lotfi, and A. C. Tsoi, "A new approach to adaptive fuzzy control: the controller output error method", 1997, ID: 3.
- 10. H. C. Andersen, A. Lotfi, and L. C. Westphal, "Comments on functional equivalence between radial basis function networks and fuzzy inference systems [and reply]", Neural Networks, IEEE Transactions on, vol. 9, no. 6, pp. 1529–1532, 1998.
- 11. F. Fassihi-Tash and A. Lotfi, "Application of soft computing in design optimisation of plastic extruder screws", in Third Joint Conference on Information Sciences (FTT'97), March 1997, vol. 1, pp. 303–306.
- 12. M. Howarth and A. Lotfi, "Adaptive fuzzy control of solder paste printing: the identification of deposit defects", in Twenty-Fourth IEEE/CPMT Electronics Manufacturing Technology Symposium, October 1999, pp. 102–107.
- 13. J. B. Hull and A. Lotfi, "Automatic identification of polymer", in International Conference on Applied Mechanics (SACAM2000), January 2000.
- 14. J. B. Hull and A. Lotfi, "Identification of different polymer types by broadband ultrasound attenuation analysis", in 8th International Scientific Conference "Achievements in Mechanical and Material Engineering", October 1999.
- 15. H. O. Latif, N. Sherkat, and A. Lotfi, "Telegaze: Teleoperation through eye gaze", in 7th IEEE International Conference on Cybernetic Intelligent Systems, Piscataway, NJ, USA, 9-10 Sept. 2008 2008, Sch. of Sci. Technol., Nottingham Trent Univ., Nottingham, UK, CIS 2008, p. 6, IEEE, M1: Copyright 2009, The Institution of Engineering and Technology; T3: CIS 2008. 7th IEEE International Conference on Cybernetic Intelligent Systems; undefined; undefined; undefined; undefined; undefined; undefined; undefined; undefined; undefined.
- 16. H. O. Latif, N. Sherkat, and A. Lotfi, "Remote control of mobile robots through human eye gaze: the design and evaluation of an interface", in Unmanned/Unattended Sensors and Sensor Networks V, USA, 16 Sept. 2008 2008, Sch. of Sci. Technol., Nottingham Trent Univ., Nottingham, UK, vol. 7112, p. 71120X (9 pp.), SPIE - The International Society for Optical Engineering, M1: Copyright 2008, The Institution of Engineering and Technology; T3: Proc. SPIE - Int. Soc. Opt. Eng. (USA); undefined; undefined; undefined; undefined; undefined; undefined; undefined; undefined; undefined; undefined; undefined; undefined; undefined; undefined; undefined.
- 17. A. Lotfi, "Complexity management in fuzzy systems: A rule base compression approach, alexander gegov", 2008.
- 18. A. Lotfi, Proceedings of the 5th International Conference on Recent Advances in Soft Computing, 16-18, December 2004.
- 19. A. Lotfi, Application of fuzzy inference systems in electricity load forecast, EUNITE worldwide competition on electricity load forecast using intelligent techniques. September 2002.
- 20. A. Lotfi, "Fuzzy rules objective function and its feasible solutions in model optimization", in European Symposium on Intelligent Technologies, Hybrid Systems and their implementation on Smart Adaptive Systems (eunite 2001), 13-14 December 2001, p. 70.
- 21. A. Lotfi, Learning Fuzzy Rule-Based Systems, pp. 206–222, Fuzzy Learning and Applications. CRC Press, USA, December 1999.
- 22. A. Lotfi, H. C. Andersen, and A. C. Tsoi, "Matrix formulation of fuzzy rule-based systems", IEEE Transactions on Systems, Man, and Cybernetics - Part B, vol. 26, no. 2, pp. 332–340, 1996, ID: 1.
- 23. A. Lotfi, H. C. Andersen, and A. C. Tsoi, "Interpretation preservation of adaptive fuzzy inference systems", International Journal of Approximate Reasoning, vol. 15, no. 4, pp. 379–94, 11 1996, M1: Copyright 1997, IEE.
- 24. A. Lotfi, H. C. Andersen, and A. C. Tsoi, Towards matrix formulation of fuzzy rule-based systems, pp. 146–149, Soft Computing: Rough Sets, Fuzzy Logic, Neural Networks, Uncertainty Management, and Knowledge Discovery. 1995.
- 25. A. Lotfi, H. C. Andersen, and A. C. Tsoi, "Constrained adaptive fuzzy inference systems", in International Discourse on Fuzzy Logic and the Management of Complexity (FLAMOC'96), December 1995, vol. 2.
- 26. A. Lotfi, H. C. Andersen, and A. C. Tsoi, "Towards matrix formulation of fuzzy rule-based systems", in Third International Workshop on Rough Sets and Soft Computing (RSSC'94), November 1994, pp. 252–260.
- 27. A. Lotfi and Jonathon M. Garibaldi, Applications and Science in Soft Comuting, Series, Advances in Soft Computing. Springer, 2004.
- 28. A. Lotfi, Jonathon M. Garibaldi, and Robert John, Proceedings of the 4th International Conference on Recent Advances in Soft Computing, 12-13, December 2002.
- 29. A. Lotfi and M. Howarth, "An intelligent closed-loop control of solder paste stencil printing", in Twenty-Third IEEE/CPMT Electronics Manufacturing Technology Symposium, October 1998, pp. 87–91.
- 30. A. Lotfi and M. Howarth, "Industrial application of fuzzy systems; adaptive fuzzy control of solder paste stencil printing", International Journal of Information Sciences, vol. 107, no. 1-4, pp. 273–285, 1998.
- 31. A. Lotfi and M. Howarth, An Intelligent Closed-Loop Control of Solder Paste Stencil Printing Stage of Surface Mount Technology, Nottingham Trent University,Library & Information Services, Nottingham, August 1998.
- 32. A. Lotfi and M. Howarth, "Intelligent learning control of stencil printing", in World Automation Congress (WAC98), 1998, vol. 8, pp. 323–328.
- 33. A. Lotfi and M. Howarth, "Comparison of optimisation techniques with a fuzzy rule-based objective function", in Workshop on Recent Advances in Soft Computing, July 1998, pp. 346–352.
- 34. A. Lotfi and M. Howarth, "Fuzzy rule-based systems with non-interactive model", International Journal of Information Sciences, vol. 99, no. 3-4, pp. 219–234, July 1997.
- 35. A. Lotfi and M. Howarth, "Experimental design with fuzzy levels", International Journal of Intelligent Manufacturing, vol. 8 no. 6, no. 6, pp. 525–532, December 1997.
- 36. A. Lotfi, M. Howarth, and J. B. Hull, "Orthogonal fuzzy rulebased systems: Selection of optimum rules", Neural Computing & Applications, vol. 9, no. 1, pp. 4–11, 2000.
- 37. A. Lotfi, M. Howarth, and J. B. Hull, "Orthogonal fuzzy rule-based systems: Selection of optimum rules for modelling and control", in Fifth UK Workshop on Fuzzy Systems, 1998, vol. 2, pp. 63–68.
- 38. A. Lotfi, M. Howarth, and P. D. Thomas, "Orthogonal fuzzy model of the solder paste printing stage of surface mount technology", in Proceedings of the Sixth IEEE International Conference on Fuzzy Systems, July 1997, vol. 3, pp. 1433– 1437 vol.3.
- 39. A. Lotfi, M. Howarth, and P. D. Thomas, "Non-interactive model for fuzzy rule-based systems", in Fourth European Congress on Intelligent Techniques and Soft Computing (EUFIT'96), September 1996, vol. 1, pp. 597–601.
- 40. A. Lotfi and J. B. Hull, "Development of a smart technique in plastic identification independent of the components dimensions", in IEEE International Symposium on Computational Intelligence for Measurement Systems and Applications (CIMSA'03), Piscataway, NJ, USA, 29-31 July 2003, pp. 223–226, IEEE.
- 41. A. Lotfi and J. B. Hull, Indirect learning fuzzy controller, Soft Computing Techniques and Applications. Physica-Verlag, Germany, 2000.
- 42. A. Lotfi and J. B. Hull, "Using intelligent techniques in identification of different plastic types", in 2nd International Conference on Identification in Engineering Systems, March 1999, pp. 135–140.
- 43. A. Lotfi and J. B. Hull, "Indirect learning fuzzy controllers", in Workshop on Recent Advances in Soft Computing, July 1999.
- 44. A. Lotfi and J. B. Hull, "Forecasting of vibrational signals using intelligent techniques", in 6th UK Workshop on Fuzzy Systems, September 1999, pp. 153–158.
- 45. A. Lotfi and J. B. Hull, "Interpretation preservation of fuzzy systems", in 13th European Conference on Artificial Intelligence Workshop on Synthesis of Intelligent Agent Systems from Experimental Data, August 1998.
- 46. A. Lotfi, J. B. Hull, E. Lai, and M. Howarth, "Intelligent techniques in condition monitoring based on forecasting of vibrational signals", International Journal of Condition Monitoring & Diagnostic Engineering Management, vol. 2, no. 2, pp. 5–10, 04 1999, M1: Copyright 1999, IEE.
- 47. A. Lotfi, M. Mitchell, M. Howarth, and P. D. Thomas, "Industrial application of fuzzy systems; part i; fuzzy feature extraction and defect classification of stencil printing", in Third Joint Conference on Information Sciences (FTT'97), March 1997, vol. 1, pp. 295–298.
- 48. A. Lotfi, M. Mitchell, M. Howarth, and P. D. Thomas, "Industrial application of fuzzy systems; part ii; fuzzy model identification and control of stencil printing", in Third Joint Conference on Information Sciences (FTT'97), March 1997, vol. 1, pp. 299–302.
- 49. A. Lotfi and L. P. Tan, "An alternative control methodology to complex system: Fuzzy supervisory indirect learning predictive controller", in IEEE World Congress on Computational Intelligence (WCCI2006), 16-21 July 2006, pp. 1729–1736.
- 50. A. Lotfi and A. C. Tsoi, "Learning fuzzy inference systems using an adaptive membership function scheme", IEEE Transactions on Systems, Man, and Cybernetics - Part B, vol. 26, no. 2, pp. 326–331, 1996, ID: 2.
- 51. A. Lotfi and A. C. Tsoi, "Importance of membership functions: a comparative study on different learning methods for fuzzy inference systems", in Third IEEE World Congress on Computational Intelligence, June 1994, vol. 3, pp. 1791–1796 vol.3.
- 52. A. Lotfi and A. C. Tsoi, "Redundant rule elimination using an adaptive membership function scheme through expert knowledge and exemplars", in Australia and New Zealand conference on Intelligent Information Systems (ANZIIS93), December 1993, pp. 448–452.
- 53. A. Lotfi and A. C. Tsoi, "Adaptive membership function scheme for fuzzy inference systems", in First Asian Fuzzy Systems Symposium, November 1993, pp. 626–636.
- 54. Sawsan M. Mahmoud, Ahmad Lotfi, Nasser Sherkat, Caroline Langensiepen, and Taha Osman, "Echo state network for occupancy prediction and pattern mining in intelligent environment", in Intelligent Environments 2009; Proceedings of the 5th International Conference on Intelligent Environments, Vic Callaghan, Achilles Kameas, and Angelica Reyes, Eds. 20-21 July 2009, vol. 2 of Ambient Intelligence and Smart Environments, pp. 474–481, IOS Press.
- 55. Kalpesh Mistry, Jacques Sirot, Amin Al-habaibeh, and A. Lotfi, "An intelligent embeded robotic system suppoted by bluetooth connectivity for flexible operation", in 5th International Conference on Recent Advances in Soft Computing, 16-18 December 2004, pp. 590–598.
- 56. L. P. Tan, A. Lotfi, and E. Lai, "Design and application of a fuzzy supervisory indirect learning predictive control on

a polymer extrusion process", in 5th International Conference on Recent Advances in Soft Computing, 16-18 December 2004, pp. 636–641.

- 57. L. P. Tan, A. Lotfi, and E. Lai, "Development and application of a fuzzy supervisory indirect learning predictive control", in European Symposium of Intelligent Technologies, Hybrid Systems and their implementation on Smart Adaptive Systems (eunite 2003), 10-11 July 2003 2003, pp. 346– 352.
- 58. L. P. Tan, A. Lotfi, and E. Lai, "Distributed parameter system identification through semi-physical model structure", in 18th National Conference on Manufacturing Research; Advances in Manufacturing Technology, 10-12 September 2002, vol. 16, pp. 539–546, ID: 6; RP: NOT IN FILE; 10; M2: Leeds.
- 59. L. P. Tan, A. Lotfi, and E. Lai, "Hybrid soft computing methods in semi-physical polyjer extrusion model identification", in European Symposium on Intelligent Technologies, Hybrid Systems and their implementation on Smart Adaptive Systems (eunite 2002), 19-21 September 2002, pp. 652–656.
- 60. L. P. Tan, A. Lotfi, and E. Lai, "Hybrid technique in dynamic model identification of ploymer extrusion process", in  $4th$ International Conference on Recent Advances in Soft Computing, 12-13 December 2002, pp. 362–367.
- 61. L. P. Tan, A. Lotfi, E. Lai, and J. B. Hull, "Soft computing applications in dynamic model identification of polymer extrusion process", Applied Soft Computing, vol. 4, no. 4, pp. 345–355, 2004.
- 62. F. C. Teng, A. Lotfi, and A. C. Tsoi, "Novel fuzzy logic controllers with self-tuning capability", Journal of Computers, vol. 3, no. 11, pp. 9–16, NOVEMBER 2008 2008.
- 63. F. C. Teng, A. Lotfi, and A. C. Tsoi, "Extended pd+i fuzzy logic controllers with self-tuning capability", in The 34th Annual Conference of the IEEE Industrial Electronics Society (IECON08). 10-13 November 2008, pp. 192–197, IEEE.
- 64. F. C. Teng, A. Lotfi, and A. C. Tsoi, "Self-tuning pd+i fuzzy logic controller with minimum number of rules", in IEEE International Conference on Systems, Man and Cybernetics (SMC 2007), 7-10 October 2007, pp. 865–870, ID: 6.
- 65. W. Zhuang, M. Howarth, E. Lai, and A. Lotfi, "Wet ink deposit feature extraction for screen printing process modelling", in Thirteenth National Conference on Manufacturing Research; Advances in Manufacturing Technology XI, September 1997.